# Package 'SIPmg'

February 22, 2023

Title Statistical Analysis to Identify Isotope Incorporating MAGs

Version 1.4.1

Description Statistical analysis as part of a stable isotope probing (SIP) metagenomics study to identify isotope incorporating taxa recovered as metagenome-assembled genomes (MAGs). Helpful reading and a vignette in bookdown format is provided on the package site <[https:](https://zielslab.github.io/SIPmg.github.io/) [//zielslab.github.io/SIPmg.github.io/](https://zielslab.github.io/SIPmg.github.io/)>.

URL <https://zielslab.github.io/SIPmg.github.io/>

BugReports <https://github.com/ZielsLab/SIPmg>

License GPL-2

Encoding UTF-8

RoxygenNote 7.2.3

Imports HTSSIP, dplyr, lazyeval, phyloseq, plyr, stringr, tibble, tidyr, magrittr, ggplot2, ggpubr, purrr, rlang, MASS, DESeq2, data.table, utils

VignetteBuilder knitr

NeedsCompilation yes

**Depends**  $R (= 3.5.0)$ 

Suggests rmarkdown, knitr, EBImage, readr, BiocManager

LazyData true

Author Pranav Sampara [aut, cre], Kate Waring [ctb], Ryan Ziels [aut]

Maintainer Pranav Sampara <pranav.sai.4@gmail.com>

Repository CRAN

Date/Publication 2023-02-22 00:40:10 UTC

## <span id="page-1-0"></span>R topics documented:

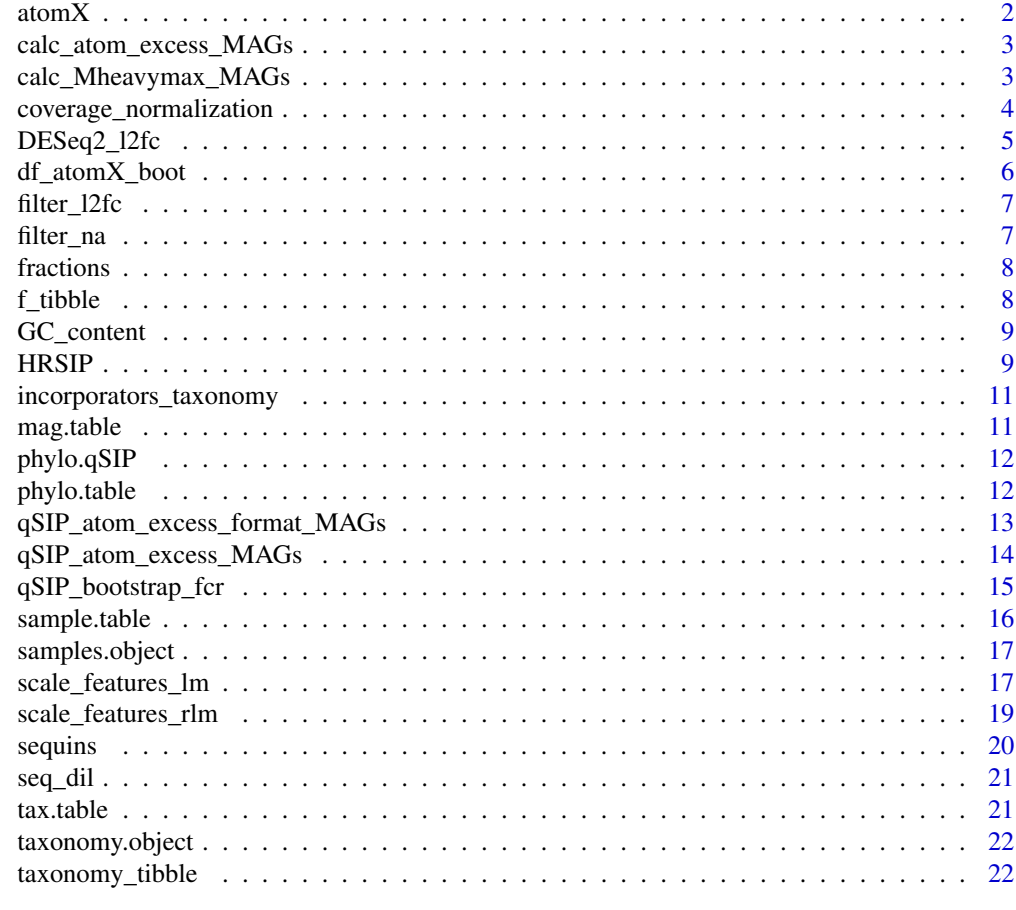

#### **Index** [23](#page-22-0)

atomX *Atom fraction excess table*

### Description

Data table generated from the "qSIP\_atom\_excess\_MAGs" function

### Usage

```
data(atomX)
```
#### Format

An object of class "list"

<span id="page-2-0"></span>calc\_atom\_excess\_MAGs *Calculate atom fraction excess*

#### Description

See Hungate et al., 2015 for more details

#### Usage

```
calc_atom_excess_MAGs(Mlab, Mlight, Mheavymax, isotope = "13C")
```
#### Arguments

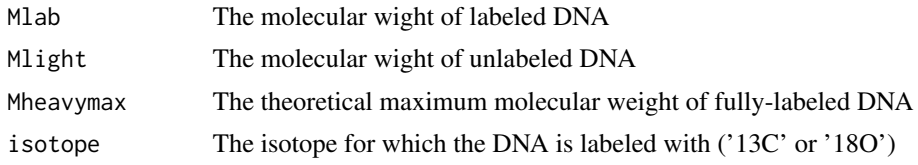

#### Value

numeric value: atom fraction excess (A)

calc\_Mheavymax\_MAGs *Calculate Mheavymax*

#### Description

This script was adapted from https://github.com/buckleylab/HTSSIP/blob/master/R/qSIP\_atom\_excess.R for use with genome-centric metagenomics. See Hungate et al., 2015 for more details

#### Usage

```
calc_Mheavymax_MAGs(Mlight, isotope = "13C", Gi = Gi)
```
#### Arguments

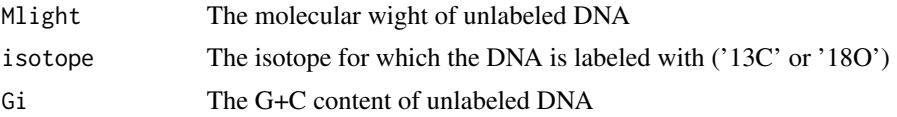

#### Value

numeric value: maximum molecular weight of fully-labeled DNA

<span id="page-3-0"></span>coverage\_normalization

*Normalize feature coverages to estimate absolute abundance or relative coverage using MAG/contig coverage values with or without multiplying total DNA concentration of the fraction*

#### Description

Normalize feature coverages to estimate absolute abundance or relative coverage using MAG/contig coverage values with or without multiplying total DNA concentration of the fraction

#### Usage

```
coverage_normalization(
  f_tibble,
  contig_coverage,
  sequencing_yield,
  fractions_df,
  approach = "relative_coverage"
\overline{\phantom{0}}
```
#### Arguments

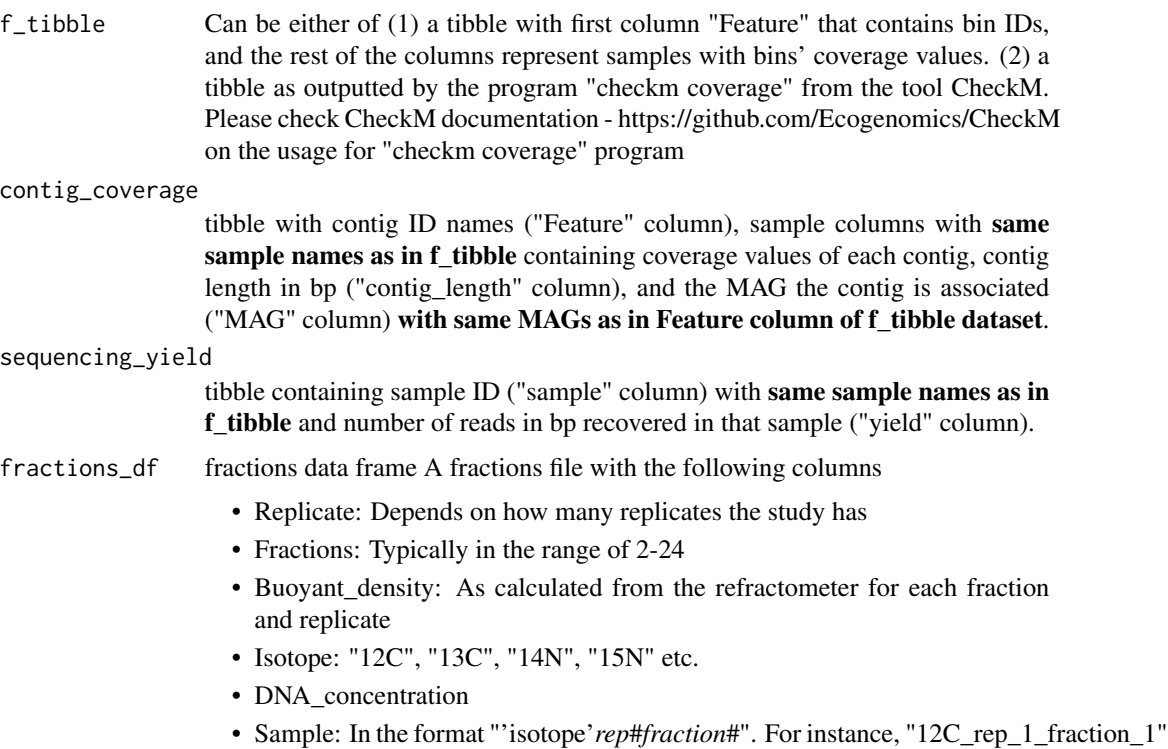

<span id="page-4-0"></span>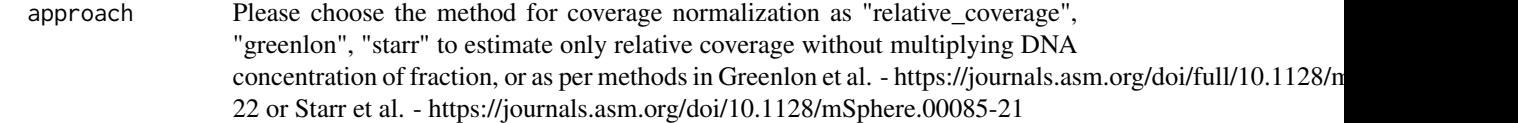

#### Value

tibble containing normalized coverage in required format with MAG name as first column and the normalized coverage values in each sample as the rest of the columns.

#### Examples

data(f\_tibble)

rel.cov = coverage\_normalization(f\_tibble)

DESeq2\_l2fc *Calculating log2 fold change for HTS-SIP data.*

#### Description

The 'use\_geo\_mean' parameter uses geometric means on all non-zero abundances for estimateSize-Factors instead of using the default log-tranformed geometric means.

#### Usage

```
DESeq2_l2fc(
 physeq,
  density_min,
  density_max,
  design,
  l2fc_threshold = 0.25,
  sparsity_threshold = 0.25,
  sparsity_apply = "all",
  size_factors = "geoMean"
\mathcal{L}
```
#### Arguments

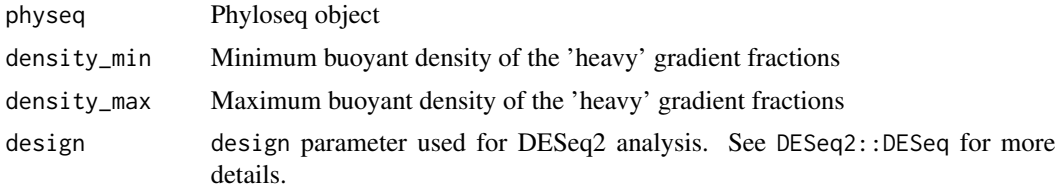

<span id="page-5-0"></span>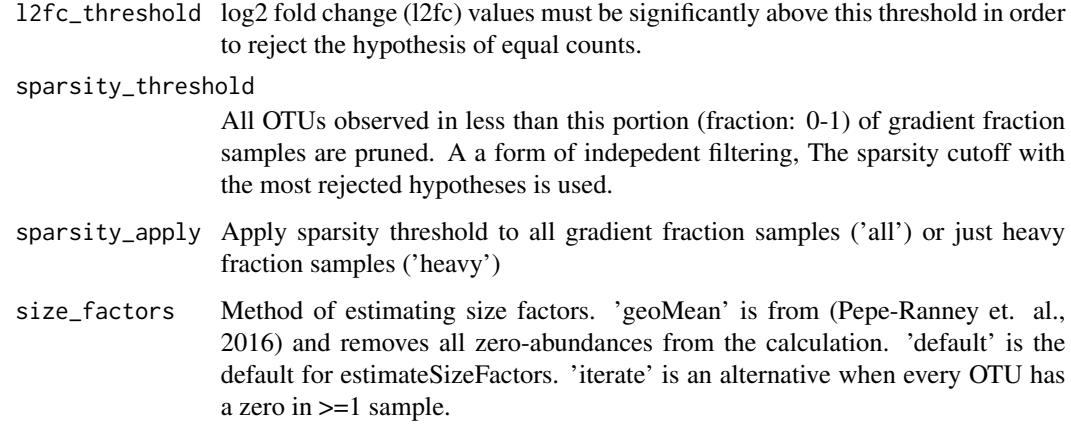

#### Value

dataframe of HRSIP results

#### Examples

data(phylo.qSIP)

df\_l2fc = DESeq2\_l2fc(phylo.qSIP, density\_min=1.71, density\_max=1.75, design=~Isotope)

df\_atomX\_boot *Bootstrapped atom fraction excess table*

#### Description

Data table generated from bostrapping the AFE table using the "qSIP\_bootstrap\_fcr" function

#### Usage

data(df\_atomX\_boot)

#### Format

An object of class "data.frame"

<span id="page-6-0"></span>

#### Description

filter\_l2fc filters a l2fc table to 'best' sparsity cutoffs & bouyant density windows.

#### Usage

```
filter_l2fc(df_l2fc, padj_cutoff = 0.1)
```
#### Arguments

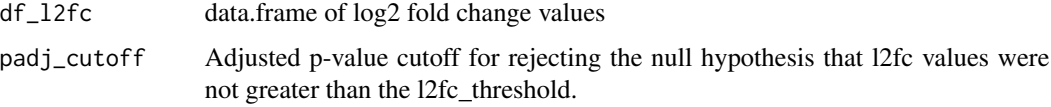

#### Value

filtered df\_l2fc object

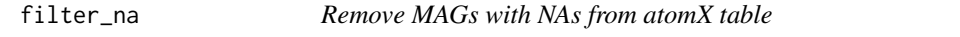

#### Description

This function enables removing NAs from the atomX table.

#### Usage

filter\_na(atomX)

#### Arguments

atomX A list object created by qSIP\_atom\_excess\_MAGs()

#### Value

A list of 2 data.frame objects without MAGs which have NAs. 'W' contains the weighted mean buoyant density (W) values for each OTU in each treatment/control. 'A' contains the atom fraction excess values for each OTU. For the 'A' table, the 'Z' column is buoyant density shift, and the 'A' column is atom fraction excess.

8 f\_tibble compared by the compared of the compared by the compared by the compared by the compared by the compared by  $f$ \_tibble

#### Examples

data(atomX)

### Remove NAs in atomX table atomx\_no\_na = filter\_na(atomX)

#### fractions *Fractions table*

#### Description

Fractions data used for many functions in the package

#### Usage

data(fractions)

#### Format

An object of class "data.frame"

f\_tibble *Coverage table*

#### Description

Coverage data used for many functions in the package

#### Usage

data(f\_tibble)

#### Format

An object of class "data.frame"

<span id="page-7-0"></span>

<span id="page-8-0"></span>GC\_content *GC\_content table*

#### Description

GC\_content data

#### Usage

data(GC\_content)

#### Format

An object of class "data.frame"

HRSIP *(MW-)HR-SIP analysis*

#### Description

Conduct (multi-window) high resolution stable isotope probing (HR-SIP) analysis.

#### Usage

```
HRSIP(
  physeq,
  design,
  density_windows = data.frame(density_min = c(1.7), density_max = c(1.75)),
  sparsity_threshold = seq(0, 0.3, 0.1),sparsity_apply = "all",
  l2fc_threshold = 0.25,
  padj_method = "BH",
 padj_cutoff = NULL,
 parallel = FALSE
\mathcal{L}
```
#### Arguments

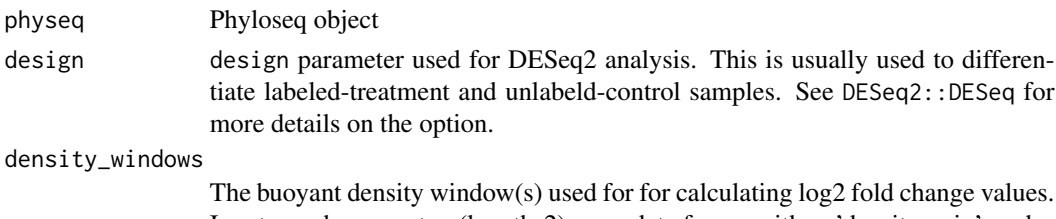

Input can be a vector (length 2) or a data.frame with a 'density\_min' and a 'density\_max' column (each row designates a density window).

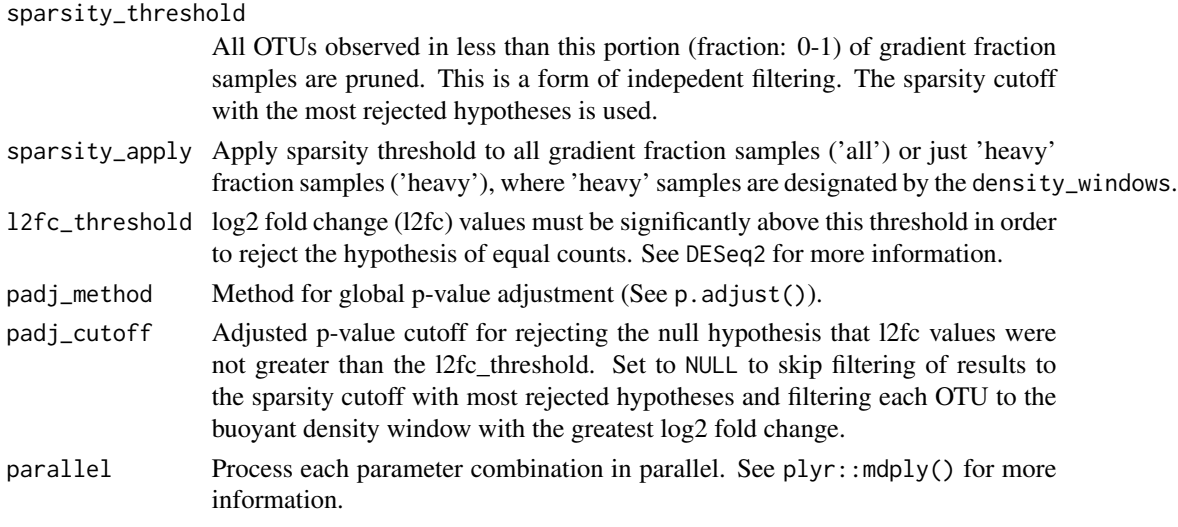

#### Details

The (MW-)HR-SIP workflow is as follows:

- 1. For each sparsity threshold & BD window: calculate log2 fold change values (with DESeq2) for each OTU
- 2. Globally adjust p-values with a user-defined method (see p.adjust())
- 3. Select the sparsity cutoff with the most rejected hypotheses
- 4. For each OTU, select the BD window with the greatest log2 fold change value

#### Value

dataframe of HRSIP results

#### Examples

```
data(phylo.qSIP)
```

```
## HR-SIP
### Note: treatment-control samples differentiated with 'design=~Isotope'
df_l2fc = HRSIP(phylo.qSIP, design=~Isotope)
## Same, but multiple BD windows (MW-HR-SIP). For parallel processing change to parallel = TRUE
### Windows = 1.7-1.74, 1.72-1.75, and 1.73 - 1.76
windows = data.frame(density_min=c(1.71,1.72, 1.73), density_max=c(1.74,1.75,1.76))
df_l2fc = HRSIP(phylo.qSIP,
                design=~Isotope,
                density_windows = windows,
                padj_cutoff = 0.05,parallel=FALSE)
```
<span id="page-10-0"></span>incorporators\_taxonomy

*Isotope incorporator list with GTDB taxonomy*

#### Description

This function provides a table with MAGs and their corresponding GTDB taxonomy as an output. This would be useful in identifying the taxa that have incorporation

#### Usage

```
incorporators_taxonomy(taxonomy, bootstrapped_AFE_table)
```
#### Arguments

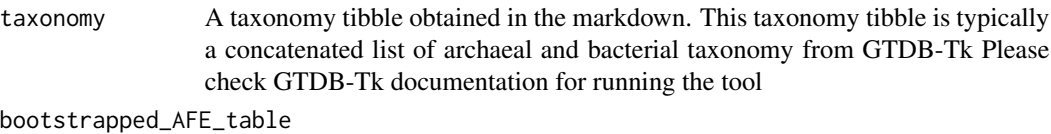

A data frame indicating bootstrapped atom fraction excess values

#### Value

A tibble with two columns, OTU and Taxonomy, with taxonomy of the incorporator MAGs

#### Examples

```
data(taxonomy_tibble,df_atomX_boot)
```

```
### Making incorporator taxonomy list
incorporator_list = incorporators_taxonomy(taxonomy = taxonomy_tibble,
        bootstrapped_AFE_table = df_atomX_boot)
```
mag.table *MAG abundance table in phyloseq format*

#### Description

MAG abundances in the format of phyloseq object to be used in the qSIP and (MW-)HR-SIP pipeline

#### <span id="page-11-0"></span>Usage

data(mag.table)

#### Format

An object of class "phyloseq"

phylo.qSIP *Master phyloseq object*

#### Description

Master phyloseq object

#### Usage

data(phylo.qSIP)

#### Format

An object of class "phyloseq"

phylo.table *Master phyloseq object using the MAG phyloseq objects*

#### Description

Creates a phyloseq-style object using processed phyloseq objects for otu table (here, MAG table), taxa table, and sample table

#### Usage

phylo.table(mag, taxa, samples)

#### Arguments

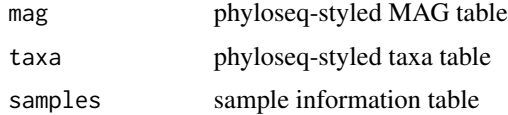

#### Value

phyloseq object for MAGs

#### <span id="page-12-0"></span>Examples

```
data(mag.table,taxonomy.object,samples.object,fractions,taxonomy_tibble)
###Making phyloseq table from fractions metadata
samples.object = sample.table(fractions)
taxonomy.object = tax.table(taxonomy_tibble)
```
### Making master phyloseq table from scaled MAG data, taxa and fractions phyloseq data phylo.qSIP = phylo.table(mag.table,taxonomy.object,samples.object)

qSIP\_atom\_excess\_format\_MAGs

*Reformat a phyloseq object of qSIP\_atom\_excess\_MAGs analysis*

#### Description

Reformat a phyloseq object of qSIP\_atom\_excess\_MAGs analysis

#### Usage

qSIP\_atom\_excess\_format\_MAGs(physeq, control\_expr, treatment\_rep)

#### Arguments

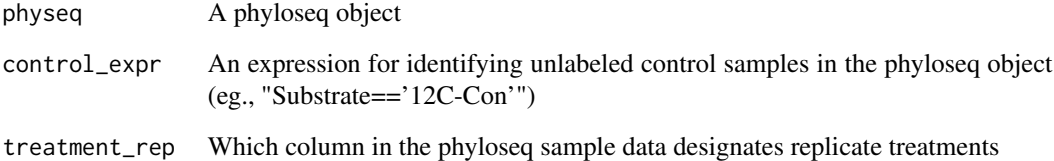

#### Value

numeric value: atom fraction excess (A)

<span id="page-13-0"></span>qSIP\_atom\_excess\_MAGs *Calculate atom fraction excess using q-SIP method*

#### Description

Calculate atom fraction excess using q-SIP method

#### Usage

```
qSIP_atom_excess_MAGs(
  physeq,
  control_expr,
  treatment_rep = NULL,
  isotope = "13C",
  df_OTU_W = NULL,Gi
)
```
#### Arguments

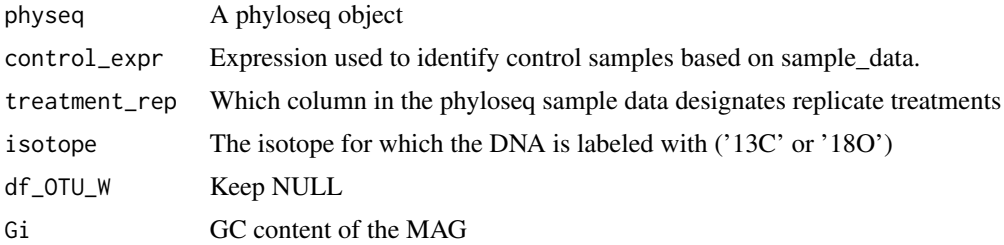

#### Value

A list of 2 data.frame objects. 'W' contains the weighted mean buoyant density (W) values for each OTU in each treatment/control. 'A' contains the atom fraction excess values for each OTU. For the 'A' table, the 'Z' column is buoyant density shift, and the 'A' column is atom fraction excess.

#### Examples

```
data(phylo.qSIP,GC_content)
### Making atomx table
## Not run::
### BD shift (Z) & atom excess (A)
atomX = qSIP_atom_excess_MAGs(phylo.qSIP,
                        control_expr='Isotope=="12C"',
                         treatment_rep='Replicate',
                        Gi = GC_content)
```
<span id="page-14-0"></span>qSIP\_bootstrap\_fcr *Calculate adjusted bootstrap CI after for multiple testing for atom fraction excess using q-SIP method. Multiple hypothesis tests are corrected by*

#### Description

Calculate adjusted bootstrap CI after for multiple testing for atom fraction excess using q-SIP method. Multiple hypothesis tests are corrected by

#### Usage

```
qSIP_bootstrap_fcr(
  atomX,
  isotope = "13C",
  n_sample = c(3, 3),
  ci_adjust_method = "fcr",
  n\_boot = 10,
 parallel = FALSE,
 a = 0.1)
```
#### Arguments

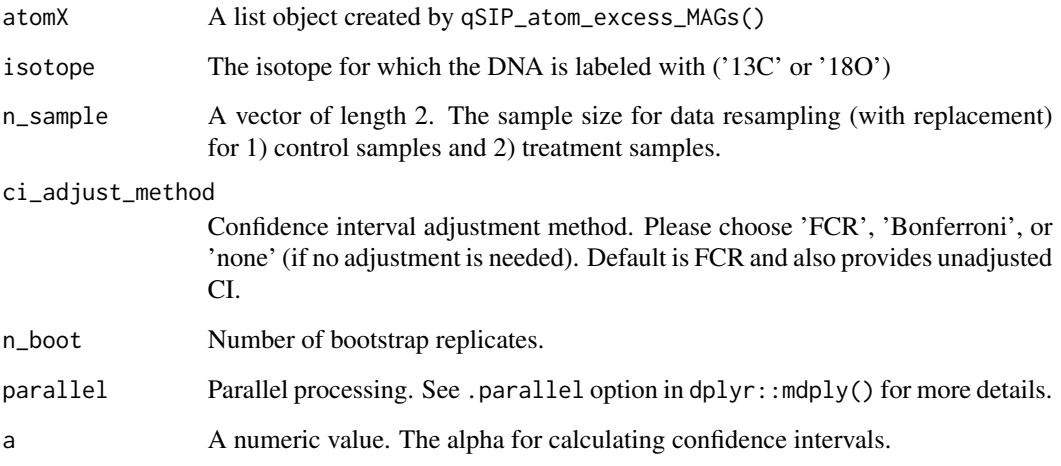

#### Value

A data.frame of atom fraction excess values (A) and atom fraction excess confidence intervals adjusted for multiple testing.

#### Examples

```
data(phylo.qSIP,GC_content)
### BD shift (Z) & atom excess (A)
atomX = qSIP_atom_excess_MAGs(phylo.qSIP,
                        control_expr='Isotope=="12C"',
                        treatment_rep='Replicate', Gi = GC_content)
```
### Add doParallel::registerDoParallel(num\_cores) if parallel bootstrapping is to be done df\_atomX\_boot = qSIP\_bootstrap\_fcr(atomX, n\_boot=5, parallel = FALSE)

sample.table *phyloseq-styled sample table*

#### Description

Creates a phyloseq-styled sample table from fractions metadata containing data on fraction number, number of replicates, buoyant density calculated from a refractometer, type of isotope, and DNA concentration of each fraction, and isotope type. See below for information on "fractions" file.

#### Usage

```
sample.table(fractions_df)
```
#### Arguments

fractions\_df fractions data frame A fractions file with the following columns

- Replicate: Depends on how many replicates the study has
- Fractions: Typically in the range of 2-24
- Buoyant\_density: As calculated from the refractometer for each fraction and replicate
- Isotope: "12C", "13C", "14N", "15N" etc.
- DNA concentration
- Sample: In the format "'isotope'*rep*#*fraction*#". For instance, "12C\_rep\_1\_fraction\_1"

#### Value

data frame: phyloseq-style sample table

<span id="page-15-0"></span>

<span id="page-16-0"></span>samples.object 17

#### Examples

data(fractions)

### Making phyloseq table from fractions metadata samples.object = sample.table(fractions)

samples.object *Fractions table in phyloseq format*

#### Description

Fractions metadata in the format of phyloseq object to be used in the qSIP and (MW-)HR-SIP pipeline

#### Usage

data(samples.object)

#### Format

An object of class "phyloseq"

scale\_features\_lm *Scale feature coverage values to estimate their absolute abundance*

#### Description

Calculates global scaling factors for features (contigs or bins),based on linear regression of sequin coverage. Options include log-transformations of coverage, as well as filtering features based on limit of detection. This function must be called first, before the feature abundance table, feature detection table, and plots are retrieved.

#### Usage

```
scale_features_lm(
  f_tibble,
  sequin_meta,
  seq_dilution,
  log_trans = TRUE,
  coe_of_variation = 250,
  lod\_limit = 0,
  save_plots = TRUE,
 plot_dir = tempdir(),
  cook_filtering = TRUE
)
```
#### Arguments

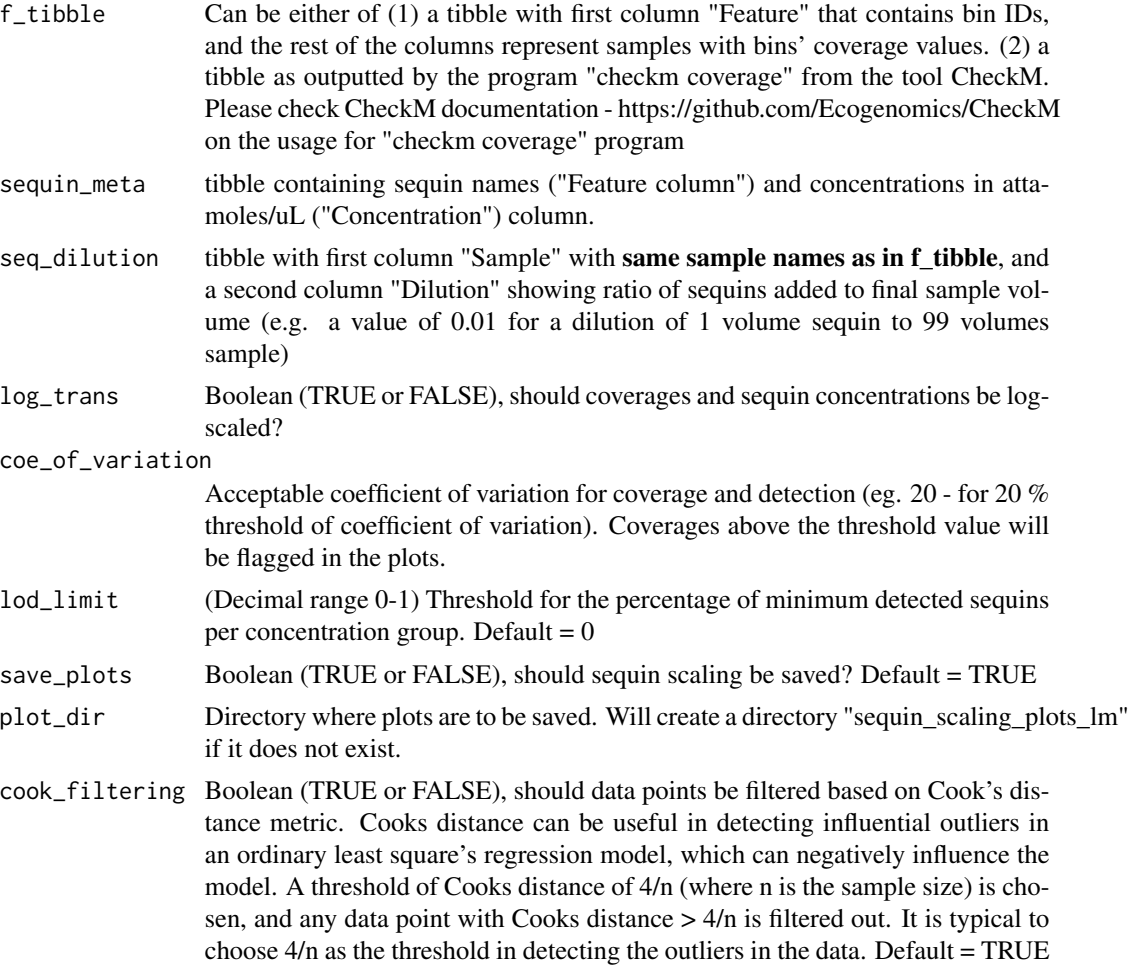

#### Value

a list of tibbles containing

- mag\_tab: a tibble with first column "Feature" that contains bin (or contig IDs), and the rest of the columns represent samples with features' scaled abundances (attamoles/uL)
- mag\_det: a tibble with first column "Feature" that contains bin (or contig IDs),
- plots: linear regression plots for scaling MAG coverage values to absolute abundance
- scale\_fac: a master tibble with all of the intermediate values in above calculations

#### Examples

data(f\_tibble, sequins, seq\_dil)

```
### scaling sequins from coverage values
scaled_features_lm = scale_features_lm(f_tibble,sequin_meta, seq_dil)
```
scale\_features\_rlm *Scale feature coverage values to estimate their absolute abundance*

#### Description

Calculates global scaling factors for features (contigs or bins),based on linear regression of sequin coverage. Options include log-transformations of coverage, as well as filtering features based on limit of detection. This function must be called first, before the feature abundance table, feature detection table, and plots are retrieved.

#### Usage

```
scale_features_rlm(
  f_tibble,
  sequin_meta,
  seq_dilution,
  log_trans = TRUE,
  coe_of_variation = 250,
  lod\_limit = 0,save_plots = TRUE,
 plot_dir = tempdir()
)
```
#### Arguments

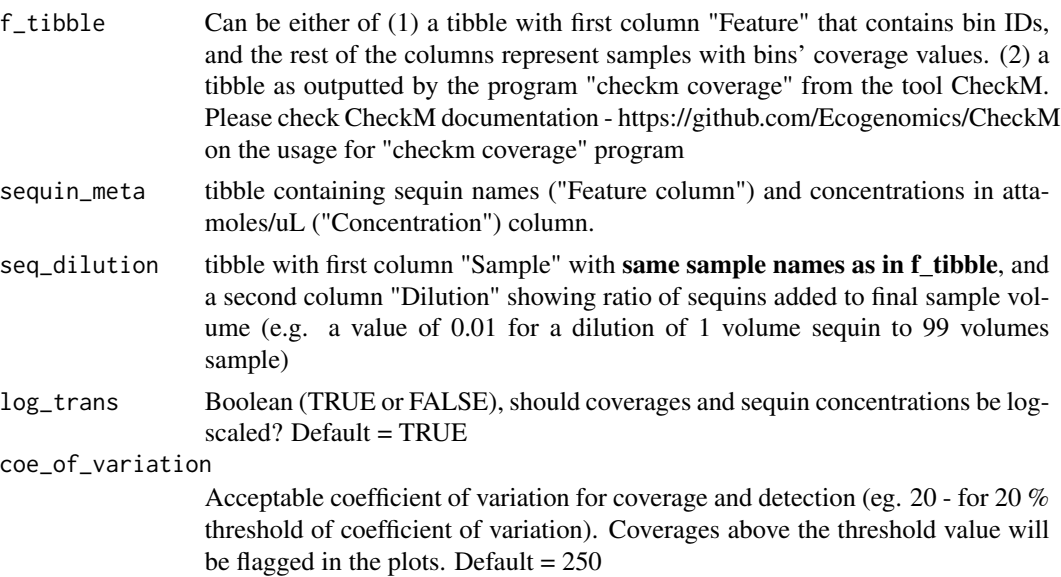

<span id="page-19-0"></span>20 sequins and the contract of the contract of the contract of the contract of the contract of the contract of the contract of the contract of the contract of the contract of the contract of the contract of the contract of

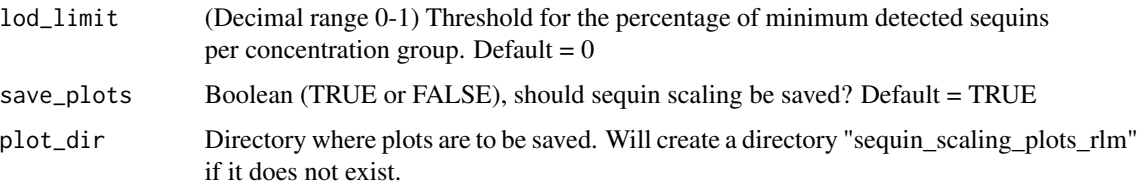

#### Value

a list of tibbles containing

- mag\_tab: a tibble with first column "Feature" that contains bin (or contig IDs), and the rest of the columns represent samples with features' scaled abundances (attamoles/uL)
- mag\_det: a tibble with first column "Feature" that contains bin (or contig IDs),
- plots: linear regression plots for scaling MAG coverage values to absolute abundance (optional)
- scale\_fac: a master tibble with all of the intermediate values in above calculations

#### Examples

data(f\_tibble, sequins, seq\_dil)

### scaling sequins from coverage values scaled\_features\_rlm = scale\_features\_rlm(f\_tibble,sequins, seq\_dil)

sequins *Sequins table*

#### Description

Sequins metadata

#### Usage

data(sequins)

#### Format

An object of class "data.frame"

<span id="page-20-0"></span>

#### Description

Sequins dilution data

#### Usage

data(seq\_dil)

#### Format

An object of class "data.frame"

tax.table *phyloseq taxa table from GTDB taxonomy input*

#### Description

A MAG table, similar to OTU table in phyloseq, will be generated from a concantenated GTDB taxa table for bacteria and archaea

#### Usage

```
tax.table(taxonomy)
```
#### Arguments

taxonomy GTDB taxonomy data frame. A taxonomy file in the GTDB output format. Load the bacteria and archaea taxonomy outputs separately. The markdown requires loading the standard output files from GTDB-Tk separately for bacteria and archaea

#### Value

phyloseq-style taxonomy table, but for MAGs

#### Examples

```
data(taxonomy_tibble)
```
### Making phyloseq table from taxonomy metadata taxonomy.object = tax.table(taxonomy\_tibble)

<span id="page-21-0"></span>

#### Description

Taxonomy table in the format of phyloseq object to be used in the qSIP and (MW-)HR-SIP pipeline

#### Usage

```
data(taxonomy.object)
```
#### Format

An object of class "phyloseq"

taxonomy\_tibble *Taxonomy table*

#### Description

Taxonomy table from GTDB-Tk output - combining both bacterial and archaeal taxonomy

#### Usage

```
data(taxonomy_tibble)
```
#### Format

An object of class "data.frame"

# <span id="page-22-0"></span>Index

```
∗ datasets
    atomX, 2
    df_atomX_boot, 6
    f_tibble, 8
    fractions, 8
    GC_content, 9
    mag.table, 11
    phylo.qSIP, 12
    samples.object, 17
    seq_dil, 21
    sequins, 20
    taxonomy.object, 22
    taxonomy_tibble, 22
atomX, 2
calc_atom_excess_MAGs, 3
calc_Mheavymax_MAGs, 3
coverage_normalization, 4
DESeq2_l2fc, 5
df_atomX_boot, 6
f_tibble, 8
filter_l2fc, 7
filter_na, 7
fractions, 8
GC_content, 9
HRSIP, 9
incorporators_taxonomy, 11
mag.table, 11
phylo.qSIP, 12
phylo.table, 12
qSIP_atom_excess_format_MAGs, 13
qSIP_atom_excess_MAGs, 14
```
qSIP\_bootstrap\_fcr, [15](#page-14-0)

```
16
samples.object, 17
scale_features_lm, 17
scale_features_rlm, 19
seq_dil, 21
sequins, 20
```
tax.table, [21](#page-20-0) taxonomy.object, [22](#page-21-0) taxonomy\_tibble, [22](#page-21-0)